## Useful Keyboard Shortcuts

Whether you are researching a topic, writing a paper, or chatting on Facebook (or all three at once!), learning a few, simple shortcuts can make your work much easier. Most shortcuts below will use the Ctrl (PC) or command/

## Select the Address Bar

Send your cursor to the address bar when you want to navigate to a new site.

Mac & L

PC Ctrl & L

## Open (in a) New Tab

Tabbed browsing keeps multiple webpages open in the same window. These shortcuts make it even simpler.

Mac Create tab: & T Open link in new tab: & click link

PC Create tab: Ctrl & T Open link in new tab: Ctrl & click link

## Cycle through Windows and Apps/Programs

Switch between windows within a program, or between open programs.

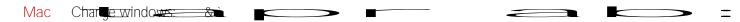